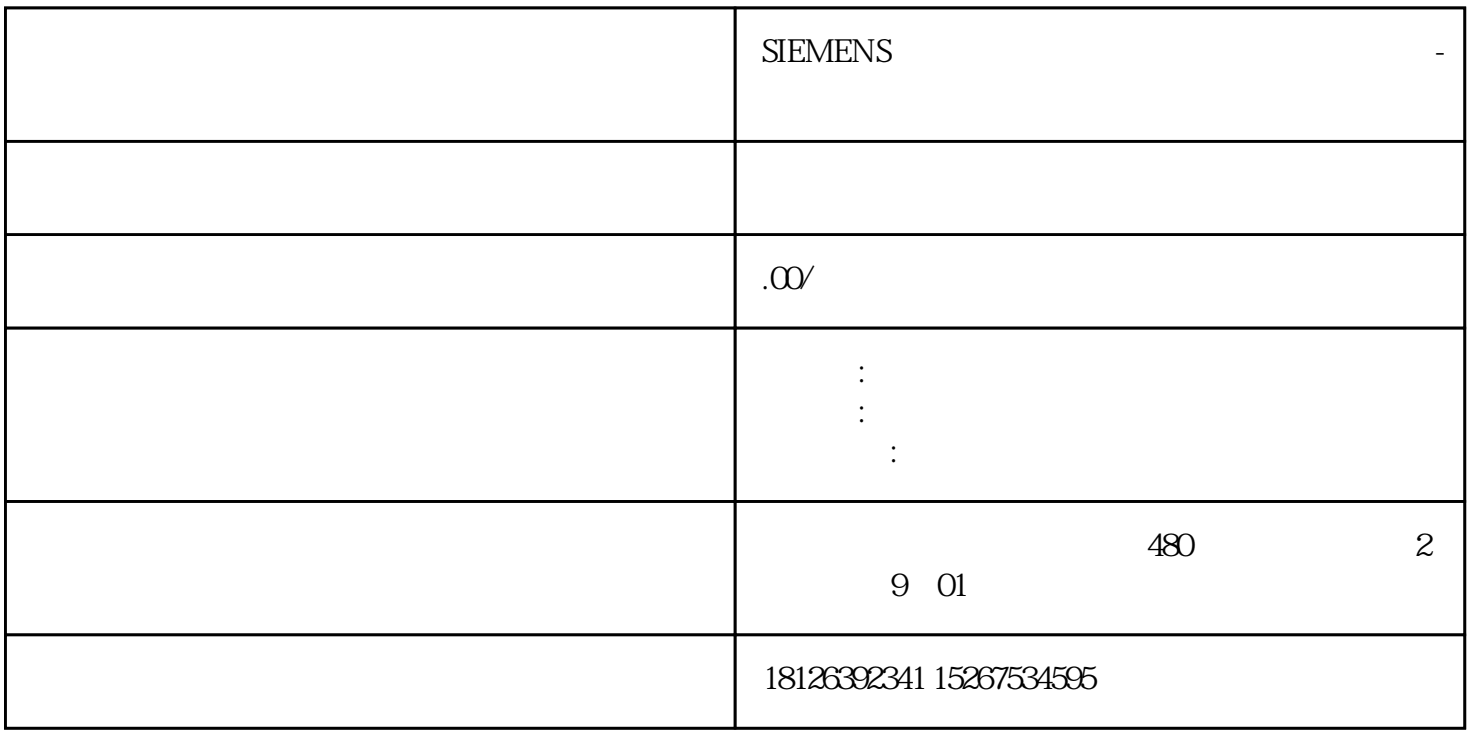

??????? 2 ????? ??????????????? I/O ??????I/O ????????????????????? BaseUnit ?? ????????????????? ?????ET 200SP ??? I/O ???????? ??????? ????????? ??????? ?????????????????????????????????????? ????????????IO Link ??????????? ?? ???????? ???????????????/??? ET 200SP ??? I/O ???????????????? ???????? I/O ????? ????? I/O ?????? I/O ???????????????1. ??????? BaseUnit ??????2. ?????????????? I/ O ???

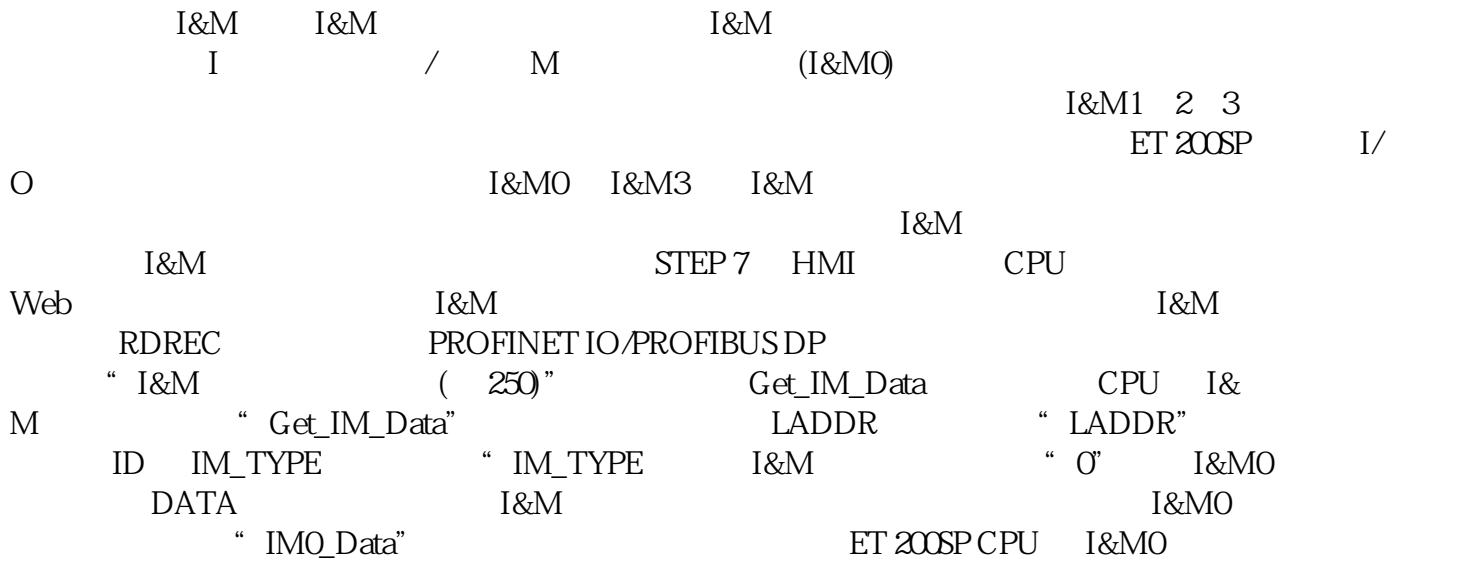

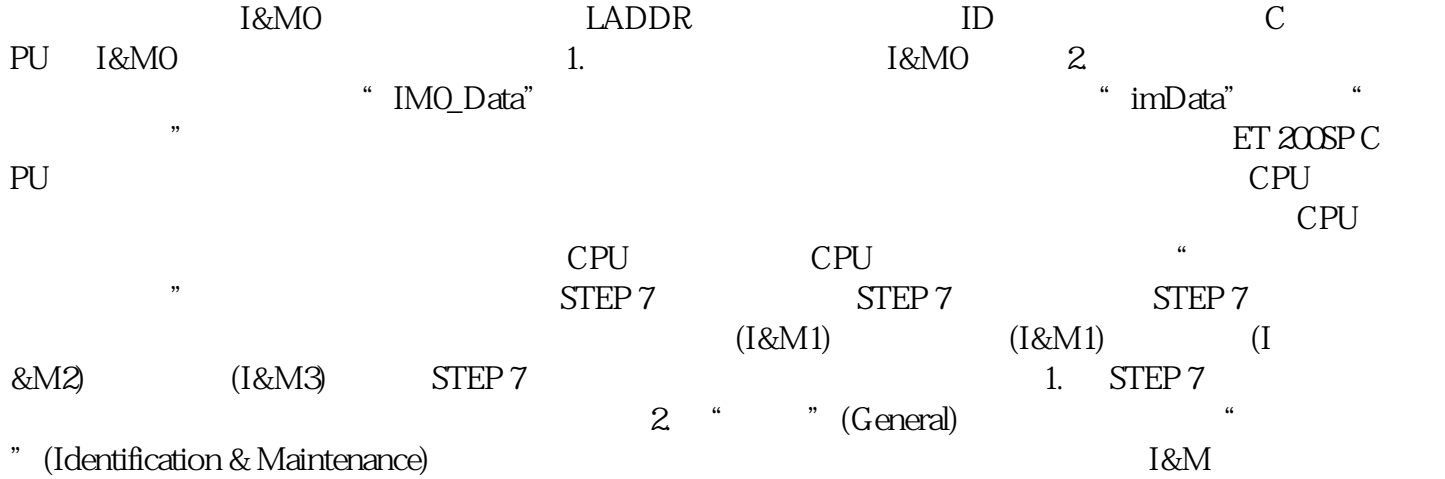